### **Webkonferenzsysteme**

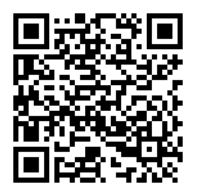

Webkonferenzsysteme können für gemeinsame Treffen im Netz genutzt werden. Dabei können Bildschirminhalte und Medien geteilt werden.

Bis Ende Oktober hat Rheinland-Pfalz Webex für alle Schulen lizenziert. Ab November wird dann BigBlueButton in der landeseigenen Infrastruktur bereitgestellt.

Einen Wegweiser zur videogestützten Kommunikation, Anleitungsvideos sowie weitere Hilfen finden Sie unter https://schuleonline.bildung-rp.de/digitale-werkzeuge/videokonferenzen.html.

### **Lernplattform moodle@RLP**

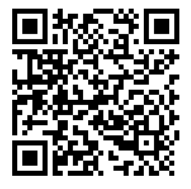

Moodle ist seit 2010 die Lernplattform des Landes, die Schulen kostenfrei bereitsteht. Moodle gewährt eine sichere und geschützte Lernumgebung für Lehrkräfte, Schülerinnen und Schüler und stellt für unterschiedliche Lernszenarien onlinegestütztes Lernen und Zusammenarbeiten bereit.

Schulen, die noch über keine Lehr-Lernplattform verfügen, wird die Einführung von moodle@rlp empfohlen.

Weitere Informationen: https://schuleonline.bildung-rp.de/digitale-werkzeuge/moodlerlp.html.

### **Schulbox RLP**

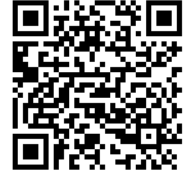

Die Schulbox RLP bietet Ihnen die Möglichkeit, auf einfache Art Dateien wie z. B. Übungs- und Aufgabenmaterial für Ihre Schülerinnen und Schüler bereit zu stellen. Darüber hinaus können auch Lernende Dateien hochladen, z. B. Hausaufgaben, auf die dann die Lehrkräfte Zugriff haben. Die Schulbox steht unter https://schulbox.bildung-rp.de/ zur Verfügung.

Schulen können sich mit ihrer EPoS-Adresse in der Schulbox registrieren und erhalten dann die Zugangsdaten, die im Kollegium verteilt werden können.

#### **GS-Box**

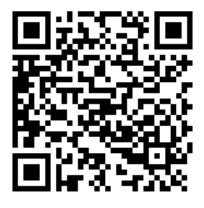

Die GS-Box bringt eine Cloud-Lösung (Next Cloud) mit, die für den Materialaustausch nach außen freigeschaltet werden kann. Bei der GS-Box handelt es sich um physische Hardware, die zwischen Internetanschluss des Providers (Router) und hausinterner Netzwerkstruktur (Switch) eingebaut wird. Sie wurde im Rahmen des Landesprogramms "Medienkompetenz macht Schule" entwickelt und steht Grundschulen seit 2017 zur Verfügung.

Weitere Informationen: https://bildung-rp.de/service/it-dienste-fuer-schulen/gsbox.html.

#### **Etherpad**

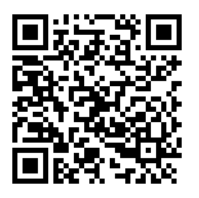

Das Etherpad ist ein einfaches kollaboratives Schreibwerkzeug, mit dem mehrere Nutzerinnen und Nutzer gleichzeitig an einem Inhalt arbeiten können. Etherpads können unter https://etherpad.bildung-rp.de angelegt werden. Beispielsweise kann eine Lehrkraft hier ein "Neues Pad" erstellen und mit den Schülerinnen und Schülern in diesem Pad gemeinsam an einem Thema arbeiten.

Der Zugang erfolgt ohne Passwort, bitte beachten Sie die Hinweise zu Datenschutz etc. beim Öffnen von Etherpad. Bei Fragen zu Etherpad wenden Sie sich bitte an: it-support@pl.rlp.de oder info@mns.bildung-rp.de

# **MNS+**

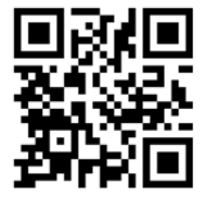

Schulen, die die vom Land seit 2007 bereitgestellte schulische Netzwerklösung MNS+ zusammen mit einer bereits installierten lokalen Cloud verwenden, können diese Cloud-Lösung für den Materialaustausch nach außen nutzen. Wenn Sie unsicher sind, ob Ihre Schule eine eigene Cloud zusammen mit MNS+ betreibt, fragen Sie als Lehrkraft bitte bei Ihrer zuständigen Anwendungsbetreuerin oder Ihrem Anwendungsbetreuer nach. Sie/er kann Ihnen ggf. auch bei der Konfiguration helfen.

Bei grundsätzlichen Fragen zu MNS+ wenden Sie sich bitte an: info@mns.bildung-rp.de

# **Die Mediathek OMEGA**

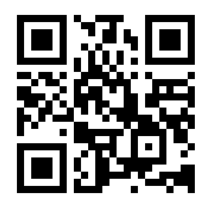

In OMEGA (https://omega.bildung-rp.de/) stehen seit 2010 allen allgemeinund berufsbildenden Schulen in Rheinland-Pfalz kostenfrei Onlinemedien zur Verfügung. Hierzu gehören allgemein zugängliche Materialien für den Unterricht sowie auch komplexe Multimedia-Produktionen. Die Accounts können von der Schulleitung über omega@pl.rlp.de oder bei ihrem kommunalen Medienzentrum angefragt werden.

## **Curriculum**

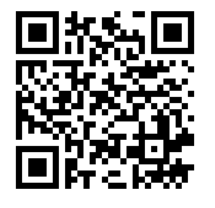

In Curriculum können alle allgemeinbildenden Schulen seit 2018 auf die digitalen Lehrpläne der Primarstufe und seit 2019 der Sekundarstufe I sowie auf weitere Kompetenzraster wie z. B. den MedienkomP@ss (bereits seit 2017) zugreifen. An den einzelnen Kompetenzen/Lehrplänen befinden sich angehängte Medien aus der Mediathek sowie Fortbildungsangebote aus Fortbildung online.

In Curriculum lassen sich Kompetenzstände der Lernenden dokumentieren (derzeit nur für die 49 Schulcampus-Pilotschulen): https://curriculum.schulcampus-rlp.de.

# **Schulcampus RLP**

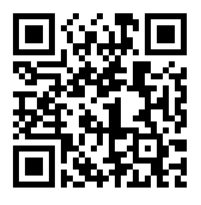

Im Schulcampus RLP werden alle bestehenden Dienste gebündelt und unter einem Login vereint. Die Erprobung startet zum neuen Schuljahr. Weitere Informationen unter: https://schulcampus.bildung-rp.de.